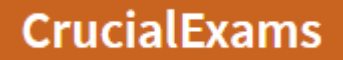

# ACP-100 JIRA Administration

Total Questions and Answers : 210 Version : 14.0 Membership Duration : 3 Months Future Updates Access Duration : 3 Months

Now Answers with full Explanations

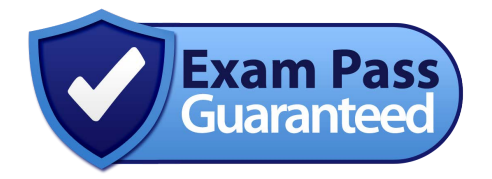

ACP-100 Full Version : https://www.crucialexams.net/ACP-100/

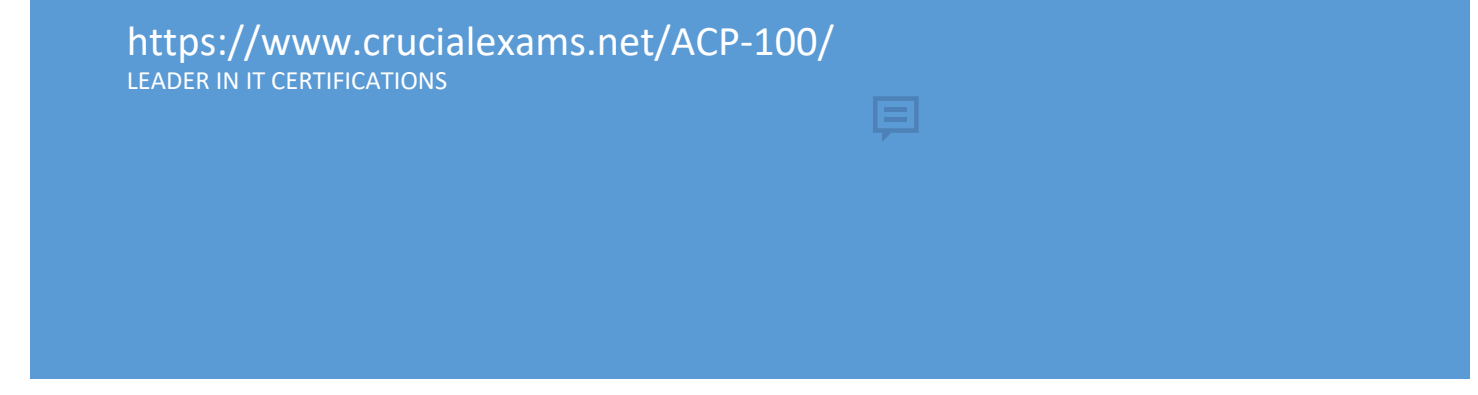

# Question: 1

Your organization would like to use the Application Navigator in Jira to provide quick links for employees to access company sites. Some of the links that have been added are not visible. Identify the likely cause of this problem.

A. The links were marked as hidden.

- B. Reciprocal links were not created in the target applications.
- C. The person adding the links did not have administrator access.
- D. Application links need to be created for those applications first.

# Answer: A

# Explanation:

Option A is CORRECT. Links can be set as hidden.

Option B is incorrect. This is not possible for generic applications.

Option C is incorrect. This is unlikely because to create these links in the first place, you need administrator access.

Option D is incorrect. This is incorrect for the same reason as B. It's not possible for some applications and not required for simple URLs.

# Question: 2

Bob needs a new account. He should have the same project access in Jira as his colleague Mary. Which method will accomplish this?

- A. Clone Mary's user profile and change the username to Bob.
- B. Add Bob to the same application access, groups, and project roles as Mary.
- C. Add Bob to the same global permissions as Merry.
- D. Add Bob to the same security schemes as Merry.

# Answer: B

# Explanation:

Option A is incorrect. There is no built-in tool to clone a profile.

Option B is CORRECT. These elements should be the only ones granting access (using user accounts in permissions schemes isn't good practice.)

Option C is incorrect. This is unrelated to project access.

Option D is incorrect. This will not provide the necessary access.

# Question : 3

You are installing a new Jira instance and want to make sure that users are setting up strong passwords.

Passwords must meet the following parameters: - A minimum of 8 and a maximum 20 characters • Three different character types, including at least one special character • No similarities to previous password or user public information Which password configuration should you use?

- A. Basic
- B. Intermediate
	- C. Secure
- D. Custom

Answer: D

# Explanation :

A is incorrect. Basic requires B letters, but only requires 2 different character types and does not meet the requirement stated, at least one special character.

B is incorrect. There is no such thing as an intermediate setting.

C is incorrect because it requires a minimum 10 letters, and the question states B.

D is CORRECT. Custom allows you to use your own settings.

# Question : 4

Your company set up a new team in a different country; you plan to install a Language Pack for their use in the future. However, to help the team you want to translate some common items right now. Which series of attribute values are translatable in the Jira UI using the Translate feature?

- A. Resolution, Issue Type, and Component
- B. Priority, Status, and Resolution
- C. Summary, Priority, and Status
- D. Issue Type, Component, and Priority

# Answer : B

# Explanation :

Option A is incorrect. Resolution and Issue Type is translatable, however Component is not.

Option B is CORRECT. Priority, Status and Resolution are translatable.

Option C is incorrect. Priority and Status are translatable, but Summary is not.

Option D is incorrect. Issue Type and Priority is translatable, but Component is not.

# Question : 5

A project lead requests that you remove the project Analysis custom field because it isn't being used anymore. You don't want to completely delete the field because you need to preserve historical data. How should you meet both requirements?

- A. Modify the field renderer.
- B. Delete the field in the Fields section configurations.
	- C. Hide a field in all field
- D. Add field security to the field.

# Answer : C

# Explanation :

How can you ensure that this field is not visible while still preserving historical data?

A is incorrect; modifying the render impacts search and isn't applicable here.

B is incorrect because deleting the field would lose the data.

C is CORRECT; this will preserve the data.

D is incorrect because Field-level security isn't available in standard JIRA, so it is outside the scope, because we presume no third-party apps are used.

# Use "CRUCIAL10" coupon for Extra 10% off